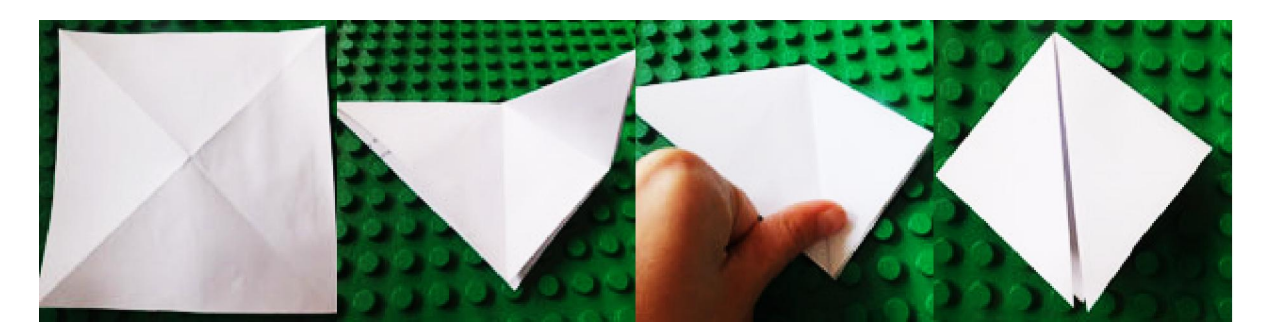

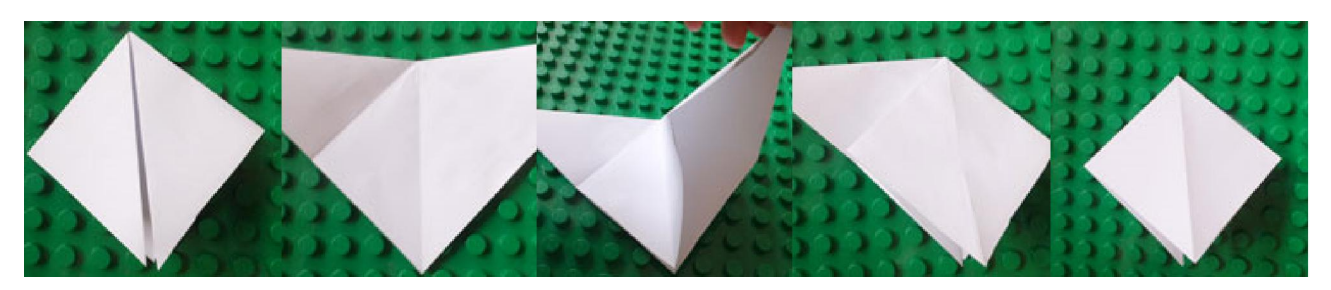

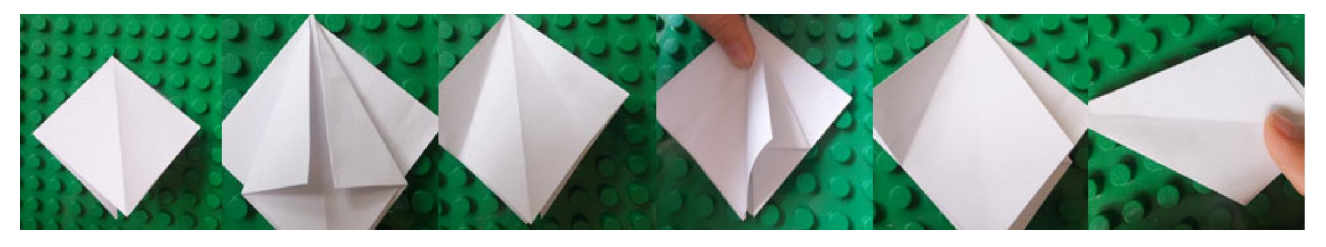

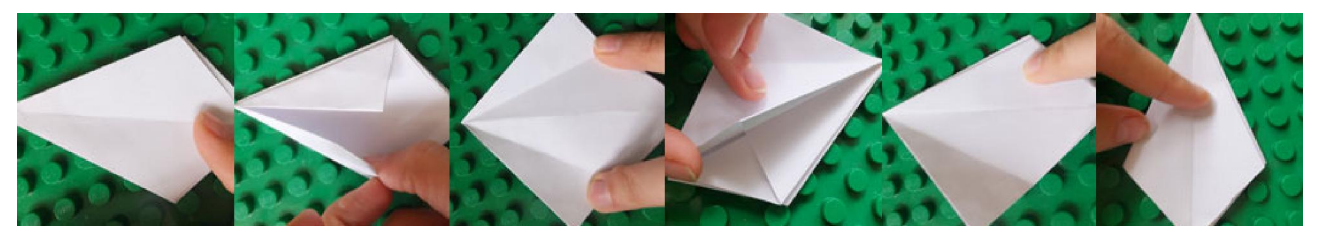

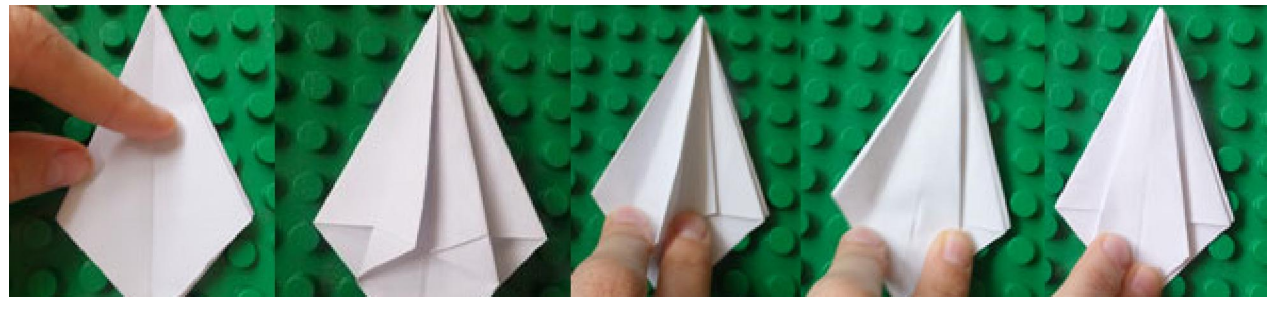

Tai išlankstyti kiekvieną lapelį

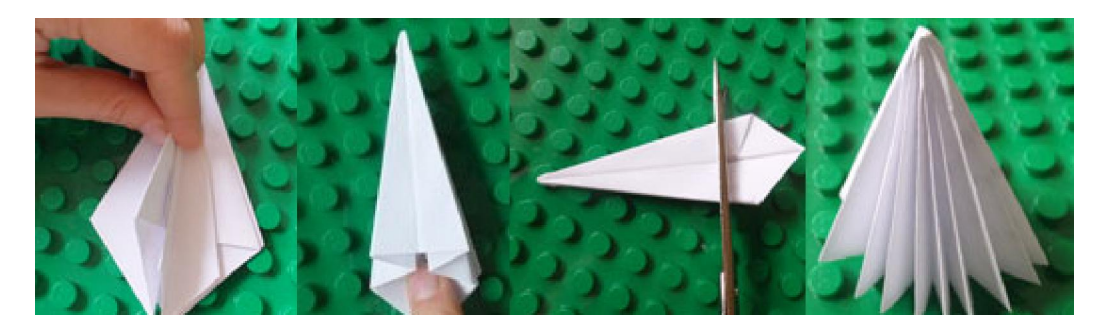